# WM07 - NPDES Surface Water Discharge Permit Amendment

MassDEP, Bureau of Water Resources

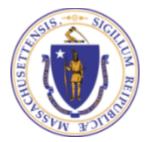

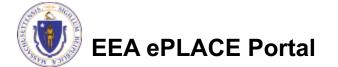

#### Overview

- This presentation is to assist in completing a WM07 –
   NPDES Surface Water Discharge Permit Amendment
- These permits protect the public health, welfare, and the environment through the control of industrial and nonindustrial wastewater discharges to surface waters of the Commonwealth
  - Under the Surface Water Discharge Permit Program (314 CMR 3.00) and the Massachusetts Surface Water Quality Standards (314 CMR 4.00)
  - This presentation will take you screen by screen through the ePLACE online permitting amendment process

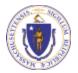

#### **General Navigation**

Always Click

Continue Application » to move to the next page.

- Do NOT use the Browser Back Button as this will take you out of the system
- Any field with a red asterisk (\*)is required before you can move off the page.
- □ Click Save and resume later to save your work and resume at a later time
- Click on the tool tips where applicable to get more details
- □ We strongly suggest using Internet Explored as a preferred browser

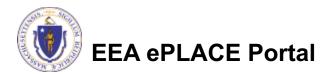

### How to Apply

- If this is your first time in the system, your first step would be to create an account and complete the Claim Authorization Request. First, you will need to link your current Permit issued by the agency with the new system in order to proceed with your Amendment. For more information, please see the instructions on Claim Authorization Request.
- If you have already created an account and your current permit/authorization is linked to your account, please continue to the next page and follow the instructions accordingly

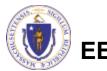

#### How to Apply

Announcements Accessibility Support Register for an Account Reports (2) 💌 Login

- Click or type this address on

https://eplace.eea.mass.gov/

citizenaccess

Log into your account in ePlace using your username/password Need Help? For technical assistance in using this web application, please call the ePLACE Help Desk Team at (844) 733-7522 or (844) 73-ePLAC between the hours of 7:30 AM-5:00 PM Monday-Friday, with the exception of all Commonwealth and Federally observed holidays. If you prefer, you can also e-mail us at ePLACE\_helpdesk@state.ma.us. For assistance with non-technical questions, please contact the issuing Agency directly using the links below.

Contact: Energy and Environmental Affairs, MASSDEP Energy and Environmental Affairs, MDAR Energy and Environmental Affairs, DCR

For DPL, DCAMP and ABCC permits or licenses, please click here.

<u>Convenience Fee:</u> Please note there will be a convenience fee for all online credit card transactions. There is also a nominal fee for online payment by check.

#### Welcome to the Commonwealth of Massachusetts ePLACE Portal

The Commonwealth of Massachusetts is pleased to offer online access to many licensing, permitting and certificate services. With ePLACE, the Commonwealth hopes to deliver more efficient, convenient, and interactive e-government services.

#### Options for Licensees and Applicants:

Home

Apply for, Renew, or Amend a License, Permit, Certificate, Notification or Registration
 Make Payments Online

#### ePLACE Portal Account Registration:

In order to utilize most of the services available through the ePLACE, you must first

register for an account to do any of the following:

- Apply for a License, Permit, Certificate, Notification or Registration

- Renew a License, Permit, Certificate or Registration

Password: Login > Remember me on this computer I've forgoten my password New Users: Register for an Account

Login

User Name or E-mail:

Please note: At this time, the ePLACE Portal services only some (not all) licenses, permits and certificates issued by Energy and Environmental Affairs(EEA). It does not service any other

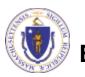

### File an Online Amendment

#### □ Click on " My Records" tab to start

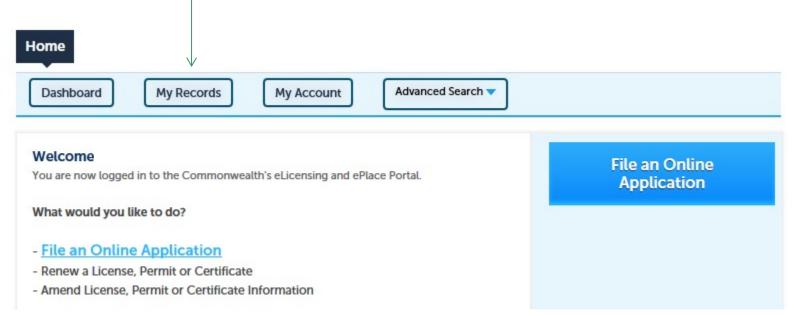

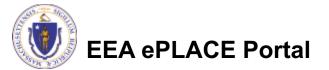

## Access your record

- A list of your records will be displayed
- Locate the permit record you need to Amend/Modify
- Against the record you will have the Amendment link under Actions
- Click on Amendment link to continue

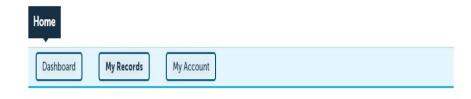

✓ DEP

#### Showing 1-2 of 2 | Download results | Add to collection

|   | Date       | Record<br>Number     | Record Type                                                                 | Facility/Location<br>Address                              | Legacy ID | Expiration<br>Date | Status          | Action       |
|---|------------|----------------------|-----------------------------------------------------------------------------|-----------------------------------------------------------|-----------|--------------------|-----------------|--------------|
|   | 06/19/2020 | 20-WM06-<br>0021-APP | WM06 - Minor<br>NPDES Surface<br>Water Discharge<br>Permit<br>Application   | BACK BAY MANOR<br>ASSOCIATES LLP  <br>BOSTON, MA<br>02120 |           |                    | Payment Pending | Pay Fees Due |
|   | 06/19/2020 | WM05-<br>0000038     | WM05 - Major<br>NPDES Surface<br>Water Discharge<br>Permit<br>Authorization | BACK BAY HOTEL<br>  BOSTON, MA<br>02116                   | test 1    | 06/19/2025         | Active          | . Amendment  |
| • |            |                      |                                                                             |                                                           |           |                    |                 | •            |

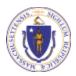

# **Step 1: Contact Information**

- Your current Authorization information will be displayed
- You can modify the information accordingly, if applicable
- Click "Continue Application" to go to the next page

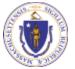

**EEA ePLACE Portal** 

| the second second second second second second second second second second second second second second second s                                                                                                    | 2 Facility information                                                                 | 3 Application<br>Information | 4 Documents                                                        | 5 Special Fee<br>Provision  | 6               |
|----------------------------------------------------------------------------------------------------|----------------------------------------------------------------------------------------|------------------------------|--------------------------------------------------------------------|-----------------------------|-----------------|
| Step 1: Contac                                                                                                    | t Information > Page                                                                   | 1 of 1                       |                                                                    |                             |                 |
|                                                                                                    |                                                                                        | Instructi                    |                                                                    |                             |                 |
|                                                                                                    |                                                                                        | Introduction                 |                                                                    |                             |                 |
|                                                                                                    |                                                                                        |                              |                                                                    | * indicate                  | ts a required f |
| Permittee                                                                                                    |                                                                                        |                              |                                                                    |                             |                 |
| "Permittee" is the i                                                                                                    | ndividual pr an individual au                                                          | uthorized by a Comp          | any applying for this ap                                           | plication.                  |                 |
|                                                                                                    | ittee, you may click on the *                                                          | and the second second        | and the second                                                     |                             | on the loss     |
| click "Continue".                                                                                                    | nine, you may clock on the                                                             | NOT NEW DOLDER IN            | a sener the cherkloor                                              | use cogn internation        | on the top a    |
| If you are a consult                                                                                                    | ant, engineer, attorney, or o                                                          | ther authorized repr         | esentative preparing the                                           | application on behalf o     | the Permit      |
| you are an "Applica                                                                                                    | ition Contributor". Do not e                                                           | nter your name or co         | esact information in the                                           | a fields for the Permittee. |                 |
|                                                                                                    | as an EEA ePLACE account a                                                             | nd they would like to        | contribute to the Appl                                             | ication process, click "Lo  | ok Up" butte    |
|                                                                                                    | se appropriate Permittee.                                                              |                              |                                                                    |                             |                 |
|                                                                                                    | ses not have an EEA ePLACE<br>ther the Permittee information                           |                              | of want to contribute to                                           | the Application process,    | click "Add      |
|                                                                                                    |                                                                                        |                              |                                                                    |                             |                 |
| Permittee:                                                                                                    |                                                                                        |                              |                                                                    |                             |                 |
| TEST EL NEWTEST                                                                                                    |                                                                                        |                              |                                                                    |                             |                 |
| TEAT EX MEMORY                                                                                                    |                                                                                        |                              |                                                                    |                             |                 |
| boston, MA, 01752                                                                                                    |                                                                                        |                              |                                                                    |                             |                 |
| boston, MA, 01752                                                                                                    | 76-7777 Ernait jalila.el-jadidaj                                                       | mass gov                     |                                                                    |                             |                 |
| boston, MA, 01752                                                                                                    |                                                                                        | mais.gov                     |                                                                    |                             |                 |
| boston, MA, 01752<br>Telephone #: 617-1<br>Remove                                                                                                    | 76-7777 Email: jalila el-jadichij                                                      | mass.gov                     |                                                                    |                             |                 |
| boston, MA, 01752<br>Telephone #: 617-1                                                                                                    | 76-7777 Email: jalila el-jadichij                                                      | mass.gov                     |                                                                    |                             |                 |
| boston, MA, 01752<br>Telephone #: 617-1<br>Remove<br>Permittee Comp                                                                                                    | 76-7777 Email: jalila el-jadichij                                                      |                              | with.                                                              |                             |                 |
| boston, MA, 01752<br>Telephone #: 617-1<br>Remove<br>Permittee Comp                                                                                                    | 76-7777 Email: Jalla el-jadidig<br>pany                                                |                              | with.                                                              |                             |                 |
| boston, MA, 01752<br>Telephone #: 617-1<br>Remove<br>Permittee Comp                                                                                                    | 76-7777 Email: Jalla el-jadidig<br>pany                                                |                              | with.                                                              |                             |                 |
| boston, MA, 01752<br>Telephone #: 617-3<br>Remove<br>Permittee Comp<br>Please add the com                                                                                                    | 76-7777 Email: Jalla el-jadidig<br>pany                                                |                              | with.                                                              |                             |                 |
| boston, MA, 01752<br>Telephone #: 617-3<br>Remove<br>Permittee Comp<br>Please add the com                                                                                                    | 26-7777 Email: jalia el-jadidig<br>pany<br>pany information that the P                 |                              | with.                                                              |                             |                 |
| botton, MA, 00552<br>Telephone #: 617-3<br>Remove<br>Permittee Comp<br>Please add the com<br>Add New                                                                                                    | 26-7777 Email: jalia el-jadidig<br>pany<br>pany information that the P                 |                              | with.                                                              |                             |                 |
| boston, MA, 01552<br>Telephone & 617-1<br>Remove<br>Permittee Comp<br>Please add the com<br>Add New<br>Application Con                                                                                                    | 26-7777 Email: jabla el-jadidig<br>party<br>party information that the P<br>ntributors | ermittee is affiliated i     | cation, you will need to :                                         |                             |                 |
| botton, MA, 00552<br>Telephone #: 627-3<br>Remove<br>Permittee Comp<br>Permittee Comp<br>Passe add the com<br>Add New<br>Application Cor<br>If multiple users will<br>Note – If you are un                                                                                                    | 26-7777 Email: Jalia et-Jadidig<br>pany<br>pany information that the P<br>stributors   | ermittee is affiliated o     | ration, you will need to i<br>"Save and resume later               |                             | nbutor to       |
| botton, MA, 00552<br>Telephone #: 627-3<br>Remove<br>Permittee Comp<br>Permittee Comp<br>Passe add the com<br>Add New<br>Application Cor<br>If multiple users will<br>Note – If you are un                                                                                                    | 26-7777 Email: jalia.el-jadidg<br>pany<br>pany information that the P<br>stributors    | ermittee is affiliated o     | ration, you will need to i<br>"Save and resume later               |                             | nbutor to       |
| botton, MA, 00552<br>Telephone #: 627-3<br>Remove<br>Permittee Comp<br>Permittee Comp<br>Passe add the com<br>Add New<br>Application Cor<br>If multiple users will<br>Note – If you are un                                                                                                    | 26-7777 Email: jalia.el-jadidg<br>pany<br>pany information that the P<br>stributors    | ermittee is affiliated o     | ration, you will need to i<br>"Save and resume later               |                             | ributor to      |
| boston, MA, 01552<br>Telephone & 617-1<br>Remove<br>Permittee Comp<br>Please add the com<br>Add New<br>Application Cor<br>If melapin users with<br>Note – If you are un<br>review an account le                                                                                                    | 26-7777 Email: jalia.el-jadidg<br>pany<br>pany information that the P<br>stributors    | ermittee is affiliated o     | ration, you will need to i<br>"Save and resume later               |                             | ributor to      |
| boston, MA, 00552<br>Telephone #: 617-3<br>Remove<br>Permittee Comp<br>Permittee Comp<br>Permitt | 26-7777 Email: jalia el-jadidg<br>pany<br>pany information that the P<br>stributors    | ermittee is affiliated o     | cation, you will need to.<br>"Save and resume later"<br>plication. | button. Advise the cont     | nibutor to      |

**Continue Applicatio** 

# Step 2 : Facility Information

#### Facility Name is displayed to be viewed only and cannot be edited

Click on "Continue Application"

#### Step 2: Facility Information > Page 1 of 1

Facility Information

You must identify the facility for which you are completing this application. Enter the facility name, or portion of the name, in the "Name" box and click on "Search". Your search will return a list of facilities and addresses that meet your search criteria. If your facility is on this list, select it by clicking the button to the left of the name. If your facility is not on the list, you may search again, by pressing "Clear" and using different criteria. For example, try a new search using street address. If you know your DEP Facility ID, you may enter it in the applicable box and click on "Search". The facility information will populate the boxes. If applicable for a new facility, press the "Clear" button, and enter the information for the facility into the boxes provided (boxes with an asterisk are required), and continue to the next section without clicking on "Search".

|                  |               |             |   |          |       |         | 11 |
|------------------|---------------|-------------|---|----------|-------|---------|----|
| * Street #       | * Street Name | e:          |   | Street N | ame 2 |         |    |
| 10               | TESTING LN    |             |   |          |       |         |    |
| * City:          | 0             | * State:    | ? | *Zip:    | 0     |         |    |
| TEWKSBURY        |               | MA          | • | 01876-   |       |         |    |
| Latitude         |               | Longitude   |   |          |       |         |    |
| -71.23053303     |               | 42.60996949 |   |          |       |         |    |
| DEP Facility ID: | AQ ID:        |             | ŀ | HW ID:   |       | TRI ID: |    |
| 437653           | 1210628       | 3           |   |          |       |         |    |

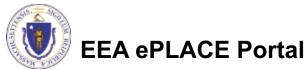

\* indicates a required field.

sume later

# **Step 3: Application Information**

Add any additional information that might help the agency with the review of this amendment application

| DEP Applications         | urface Water Discharge               | e Permit Amendment           |                          |                            |                |
|--------------------------|--------------------------------------|------------------------------|--------------------------|----------------------------|----------------|
| 1 Contact<br>Information | <sup>2</sup> Facility<br>Information | 3 Application<br>Information | 4 Document               | 5 Special Fee<br>Provision | 6              |
| PA Information           | ı                                    |                              |                          | indicates                  | s a required f |
|                          |                                      |                              |                          |                            |                |
| PA ID:                   | _                                    |                              |                          |                            |                |
| PA ID:<br>test 1         |                                      |                              |                          |                            |                |
| rest 1                   | mation                               |                              |                          |                            |                |
| est 1<br>dditional Infor |                                      | rmation that may seem (      | pertinent to your applic | ation                      |                |
| dditional Infor          | e to enter additional info           | rmation that may seem (      | pertinent to your applic | ation.                     |                |
| dditional Infor          | e to enter additional info           | rmation that may seem (      | pertinent to your applic | ation.                     |                |
| dditional Infor          | e to enter additional info           | rmation that may seem (      | pertinent to your applic | ation.                     |                |

### Step 4: Documents

- Upload all required documents for your application.
  - The required documents will be listed on the table
- To begin attaching documents, click "Browse"

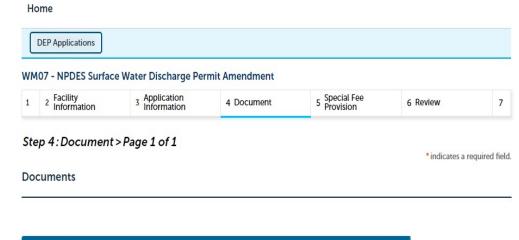

Please upload 1 Required Document(s) which are mandatory to Submit this Application:

1. MassDEP Application Form

#### Attachment

When uploading file document(s) the maximum file size allowed is 50 MB.

The 'File Name' (including file extension) MUST NOT exceed 75 characters in length.

The document 'Description' MUST NOT exceed 50 characters in length.

Documents that exceed any of these limits will be removed by the system, and cannot be retrieved, which may delay the review process. .exe;.dll;.js;.msi;.bat;.vbs;.bin;.sql are disallowed file types to upload.

| Name         | Туре   | Size | Latest Update | Description | Action |  |
|--------------|--------|------|---------------|-------------|--------|--|
| No records f | found. |      |               |             |        |  |
| No records f | found. |      |               |             |        |  |

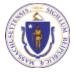

EEA ePLACE Portal

Browse

# Step 4: Documents (Attaching)

- A "File Upload" window opens
- Click "Browse"
- Choose the file(s) you want to attach
- When all files reach 100%, click "Continue"

| rieved, which may delay the rev | view process. |  |
|---------------------------------|---------------|--|
| lank Upload 1.docx              | 100%          |  |
| lank Upload 2.docx              | 100%          |  |
| lank Upload 3.docx              | 100%          |  |
|                                 |               |  |
|                                 |               |  |
|                                 |               |  |

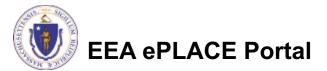

## Step 4: Documents (Attaching)

- Select the document type
- Provide a description of each document that you uploaded
- Click "Browse" to add more documents
- When all documents are uploaded and described, click "Save"
- Click "Continue Application"

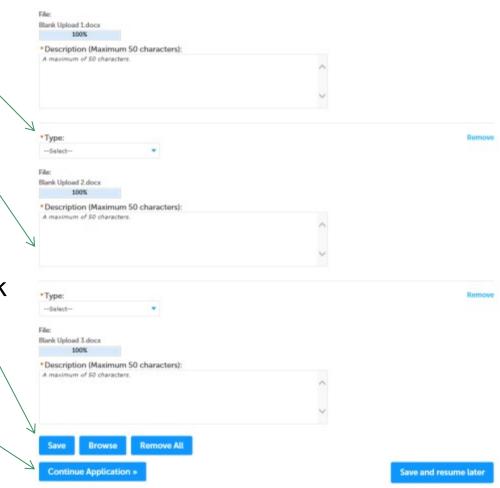

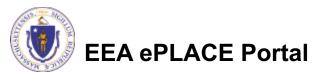

### Step 4: Documents (Attaching)

- You should see a message that you have successfully attached documents
- Review the list of attached documents
- When ready, click "Continue Application"

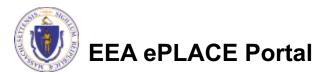

# Home DEP Applications Image: The attachment(s) has/have been successfully uploaded. It may take a few minutes before changes are reflected. WM07 - NPDES Surface Water Discharge Permit Amendment 1 2 Facility Information 3 Application Information 4 Document 5 Special Fee Provision 6 Review 7 Step 4: Document > Page 1 of 1 \*indicates a required field. Documents \*indicates a required field.

Please upload 1 Required Document(s) which are mandatory to Submit this Application:

1. MassDEP Application Form

#### Attachment

When uploading file document(s) the maximum file size allowed is 50 MB.

The 'File Name' (including file extension) MUST NOT exceed 75 characters in length.

The document 'Description' MUST NOT exceed 50 characters in length.

Documents that exceed any of these limits will be removed by the system, and cannot be retrieved, which may delay the review process. .exe;.dll;.js;.msi;.bat;.vbs;.bin;.sql are disallowed file types to upload.

| Name       | Туре                        | Size    | Latest Update | Description | Action    |
|------------|-----------------------------|---------|---------------|-------------|-----------|
| File 5.jpg | MassDEP<br>Application Form | 4.05 KB | 06/19/2020    | test        | Actions 🗸 |

Save and resume later

Browse

**Continue Application »** 

14

### **Step 5: Special Fee Provision**

- If Special Fee Provision is applicable, check the appropriate box and provide requested information
- Click "Continue Application"

|     |         |                              | ater Discharge Permit |                            |          |                              |
|-----|---------|------------------------------|-----------------------|----------------------------|----------|------------------------------|
| 1   | 2       | 3 Application<br>Information | 4 Document            | 5 Special Fee<br>Provision | 6 Review | 7 Application<br>Submitted   |
|     |         | : Special Fee Pro            | ovision > Page 1 of   | 1                          |          | * indicates a required field |
| Exe | mptio   | on:                          |                       |                            |          |                              |
|     | lusio   | n (choosial agroomon         | tornoliou):           |                            |          |                              |
|     | lusio   | n (special agreemen          | t or policy).         |                            |          |                              |
| Sub | ostitut | tion (ASP/IRP):              |                       |                            |          |                              |
|     | uble F  | ee for Enforcement           | : ⑦                   |                            |          |                              |
| Do  |         |                              |                       |                            |          |                              |
|     | dship   | payment extension            | request: 🕐            |                            |          |                              |

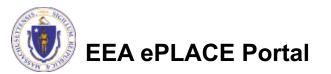

# Step 6: Review

- The entire application is shown on a single page for your review
- If you note something you want to change, click "Edit Application"
- Otherwise, continue to the bottom of the page

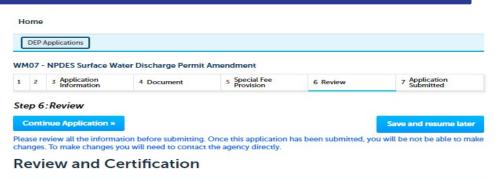

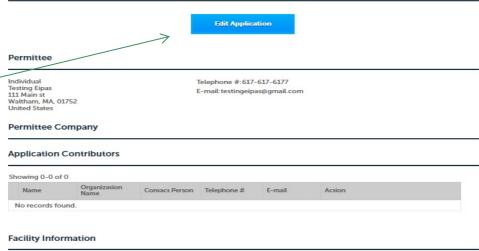

BACK BAY HOTEL | 350 STUART ST BOSTON MA 02116 DEP Faciliery ID: 478785 DEP Region: NE AQ ID: 1193340 Facility Record ID: 15-FAC-019311

**EPA Information** 

EPA ID:

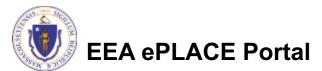

Additional Information

test 1

### Step 6: Review

- Read the Certification Statement
- Click the check box to complete your certification
- Click "Continue Application" to proceed with your submittal

#### Application Submitter

| Individual<br>Testing Eipas<br>Waltham, MA, 01752                                | Telephone #:617-617-6177<br>E-mail:testingeipas@gmail.com                                               |  |
|----------------------------------------------------------------------------------|----------------------------------------------------------------------------------------------------|--|
| l certify that I am familiar with the v<br>this application is true, complete, a | vork proposed and that to the best of my knowledge and belief the information contained in nd accurate. |  |
|                                                                                  |                                                                                                    |  |

Continue Application »

Save and resume later

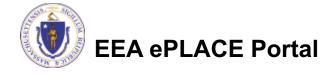

# Step 7: Pay Fees

- Both online payment and pay by mail are available
- Online payment will require a service charge
- Click the appropriate box to continue

#### Home

DEP Applications

#### WM07 - NPDES Surface Water Discharge Permit Amendment

| 1 2 | 3 | 4 Document | 5 Special Fee<br>Provision | 6 Review | 7 Pay Fees | 8 Application<br>Submitted |
|-----|---|------------|----------------------------|----------|------------|----------------------------|
|-----|---|------------|----------------------------|----------|------------|----------------------------|

#### Step 7: Pay Fees

Listed below is the fee for the authorization that you are applying for. The following screen will display your total fees.

Payment may be made by electronic check or credit card for a nominal processing fee. The electronic check fee is \$0.35 per transaction. Credit card payments are 2.35% per transaction. Clicking on the PAY ONLINE button will bring you to the secure online payments portal. Once you have made payment, you will be returned to your application for submittal.

Payment may also be made by mail. However, review of your permit will not begin until payment is received. By clicking on the Pay by Mail button, you will have submitted your application. You will receive a notification email with the location and address to send your payment. That information is also available in the instructions for this authorization.

#### **Application Fees**

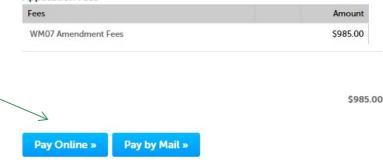

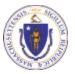

# Pay Online

- If you choose "Pay Online", you will be brought to this screen
  - Provide all payment and billing information
  - Accept the terms and conditions
- You will be emailed a receipt

| Billing Information | Payment Information                                                                                                  |
|---------------------|----------------------------------------------------------------------------------------------------|
|                     | Credit/Debit Card Electronic Check/ACH                                                                               |
| First Name          | Card Type                                                                                                    |
| Enter First Name    | Select Card Type V                                                                                                   |
| Last Name           | Card Number                                                                                                    |
| Enter Last Name     | TEST MODE                                                                                                    |
| Street              | CVV Code                                                                                                    |
| Enter Street        | 123                                                                                                    |
| City                | Expiration                                                                                                    |
| Enter City          | 01 🗸 2011 🗸                                                                                                    |
| State/Territory     |                                                                                                    |
| Select State 🗸      | Check to accept both the Commonwealth of Massachusetts<br>and nCourt Terms Agreements.                               |
| Zip                 | I Accept                                                                                                    |
| Enter Zip           | Commonwealth of Massachusetts Terms                                                                                  |
|                     | Agreement                                                                                                    |
| Phone Number        | I authorize the charge to my credit card for the amount                                                              |
|                     | shown above. I agree to pay the total amount above                                                                   |
| Email               | according to the card issuer agreement. By checking the<br>box below, I certify that I am an authorized user for the |
| Enter Email Address | above referenced credit card account.                                                                                |
| Confirm Email       |                                                                                                    |
| Enter Email Address | nCourt Terms Agreement                                                                                               |
|                     |                                                                                                    |
|                     |                                                                                                    |

Please Verify above information before the Submit Payment Button is pressed. Do not click Submit Payment button more than one time.

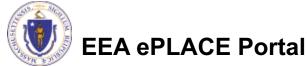

Back

### Pay by Mail

- If you choose "Pay by mail"
  - Check your email for instructions
- Your application will not be reviewed until payment is received

Payment online: If you have paid online by credit or ACH you will receive an additional notification from the epayment vendor that your payment is complete. Review of your application will begin. That notification will include a Reference ID # for your records.

Pay by Mail: If you chose the "Pay by Mail" option, please make your payment in the form of a check or money order made payable to the Commonwealth of Massachusetts. Do not send cash. You must include your Application Number 20-WM05-0047-APP on the check or money order that must be sent to the address below.

Department of Environmental Protection PO Box 4062 Boston, MA 02211

Review of your application will not begin until after your payment has been received and processed.

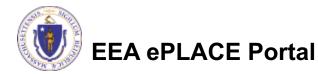

# Submission Successful!

- When you submit your application you will receive a Record ID so you can track the status of your application online
- Upon submission of your application please make sure to check your email for system notifications

#### Home

**DEP** Applications

#### WM07 - NPDES Surface Water Discharge Permit Amendment

| 1 | 2 | 3 | 4 Document | 5 Special Fee<br>Provision | 6 Review | 7 Pay Fees | 8 Record Issuance |
|---|---|---|------------|----------------------------|----------|------------|-------------------|
|---|---|---|------------|----------------------------|----------|------------|-------------------|

#### Step 8: Record Issuance

| $\oslash$ | Successfully Completed. |  |  |
|-----------|-------------------------|--|--|
|           |                         |  |  |

Thank you for using our online services. Your Record Number is 20-WM07-0014-AMD.

You will need this number to check the status of your application.

If applicable, if you are willing to make an Online Payment, please click on "DEP Applications" button and click the "Pay Fee Due Link" next to your Application Record.

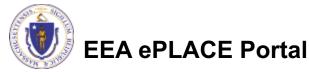

# To check the status of an application

#### Log on to EEA ePlace portal

- https://eplace.eea.mass.gov/citiz enaccess
- Go to your "My Records" page in ePlace to see or track the status of an application

| Dashboard My Records My Account                                                          |                |  |  |  |
|------------------------------------------------------------------------------------------|----------------|--|--|--|
| Welcome Jalila Jadidi                                                                    | File an Online |  |  |  |
| ou are now logged in to the Commonwealth's EEA ePlace Portal.                            | Application    |  |  |  |
| What would you like to do?                                                               |                |  |  |  |
| New License, Permit, Certificate, Notification or Registration Click Here                |                |  |  |  |
| Renew License, Permit, Certificate or Registration (select "My Records" above)           |                |  |  |  |
| Amend License, Permit, Certificate or Registration (select "My Records" above)           |                |  |  |  |
| Rease note: At this time, the EEA ePLACE Portal services only some (not all) licenses,   |                |  |  |  |
| permits, certificates and Registrations issued by Energy and Environmental Affairs(EEA). |                |  |  |  |
| t does not service any other type of license or permit that is issued or approved by the |                |  |  |  |
| Commonwealth or any of its agencies or municipalities. This Portal will not service any  |                |  |  |  |
| ederal licenses or permits.                                                              |                |  |  |  |
| f you are using assistive tools such as JAWS, please check our FAQs for important        |                |  |  |  |
| nformation. EEA ePlace Quick Guides                                                      |                |  |  |  |
| o search and view all pending and final decisions for License, Permit, Certificate,      |                |  |  |  |
| Notification or Registration Applications submitted online and provide Comments on       |                |  |  |  |
| upplications that are open for Public Comments please visit the EEA ePLACE Public        |                |  |  |  |
| Access Portal                                                                            |                |  |  |  |
| or additional information about the Commonwealth, please visit the Mass.gov portal.      |                |  |  |  |
| or EEA information, please visit the Mass.gov/EEA portal.                                |                |  |  |  |

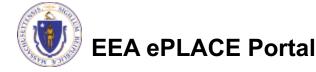

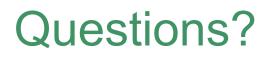

For technical assistance:

- Contact the ePlace Help Desk Team at (844) 733-7522
- Or send an email to: <u>ePLACE\_helpdesk@state.ma.us</u>

For business related questions, please visit the link below:

https://www.mass.gov/guides/npdes-permits-what-you-need-to-know

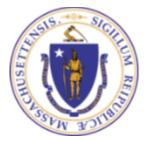

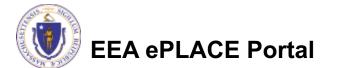